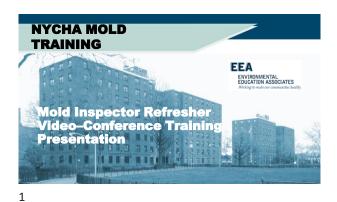

### **Welcome NYCHA Staff**

- Registration & sign-in/out
- Training materials
- · Training Agenda
- Training Goals
  - Understand importance of controlling mold & moisture
  - Be able to use the tools, practices & procedures
  - Be ready to get this done!

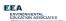

2

4

# Welcome back NYCHA Staff

- This training is presented by EEA under contract to NYCHA
- EEA is an accredited asbestos, lead & mold training provider
- We look forward to working with you to provide this very important training
- · It's critical to public housing in NYC
- NYCHA succeeds when YOU succeed!
- General Manager's Intro

EEA

ENVIRONMENTAL
EDUCATION ASSOCIATES

Working to make our convenient health

### Why Are We Here Today?

- Exposures from residential excessive moisture and mold have been associated with increased risks for respiratory symptoms, asthma, hypersensitivity pneumonitis, rhinosinustits, bronchitis, and respiratory infections.
- NYCHA staff must take action to detect and correct leaks, condensation problems, and floods as soon as they are discovered. The potential for building structural damage, mold growth, and increased adverse health effects can and must be reduced by limiting the build-up of indoor moisture.

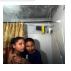

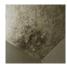

EEA
ENVIRONMENTAL
EDUCATION ASSOCIATES

3

### Allergic Responses

### Asthma

- Molds can trigger asthma attacks in persons allergic (sensitized) to molds.
- Asthma is a major problem in New York City. In some lowincome parts of New York City, as many as one in four children have asthma.
- What is asthma

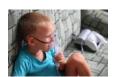

EEA
ENVIRONMENTAL
EDUCATION ASSOCIATES

### **Irritant Effects**

Mold exposure can irritate the eyes, skin, nose, throat, and lungs of both mold-allergic and non-allergic people.

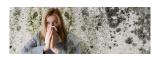

EEA

ENVIRONMENTAL
EDUCATION ASSOCIATES

Working to reade our connectation deatily

### **Degrees of Exposure**

- "The dose makes the poison" (in <u>Latin</u>: sola dosis facit venenum) – Paracelsus (1538 AD)
- a substance can produce the harmful effect associated with its toxic properties only if it reaches a susceptible biological system within the body in a high enough concentration
- Occupants or remediation workers disturbing large areas of mold growth face greater exposure potential, and thus, greater potential for adverse health effects.

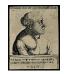

EEA ENVIRONMENTAL EDUCATION ASSOCIATES

### Golden Rule for Mold Exposure Safety

Minimizing mold-related exposures will reduce the possibility of health impacts on occupants and workers.

- As the potential for exposure increases, the need for protective measures increases.
- Workers can reduce exposure potential by proper use of personal protective equipment (PPE).
  - Respirators (Minimum N-95)
  - Gloves
  - · Protective clothing
  - Goggles

EEA
ENVIRONMENTAL
EDUCATION ASSOCIATES

7

### Health Issues for Workers

- Mold assessment and remediation employees with persistent health problems that appear related to mold should see a physician.
- Referrals to physicians trained in occupational, environmental or allergy medicine may be needed.

EEA
ENVIRONMENTAL
EDUCATION ASSOCIATES
Working to make our consequenties deatily

### **Common-Sense Approach**

- Small amounts of mold growth in homes and buildings are common occurrences, that for the majority of people present minimal health risks.
  - The solution is to fix the moisture problem and clean up the mold quickly.
- Large areas of mold growth present a more likely risk of exposure and adverse health effects for some people.
- Large areas of mold growth indicate more extensive water damage/moisture intrusion in the building.
- Additional and more extensive measures should be used during remediation to protect both workers and occupants of the building.

EEA
ENVIRONMENTAL
EDUCATION ASSOCIATES

9

10

8

### **How Mold Grows**

- · Finds suitable conditions
  - Water
  - -Food
  - Temp (hot or cold)
- Grows
- Spreads

EEA
ENVIRONMENTAL
EDUCATION ASSOCIATES
Hertung to ready our convenients healthy

### Public (Housing) Enemy #1

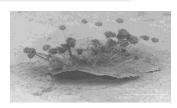

EEA
ENVIRONMENTAL
EDUCATION ASSOCIATES

### **Localized Mold Contamination**

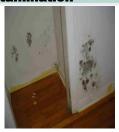

EEA
ENVIRONMENTAL
EDUCATION ASSOCIATES

### **Major Mold Infestation**

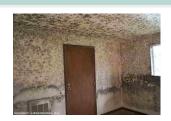

EEA
ENVIRONMENTAL
EDUCATION ASSOCIATES

13 14

### **NYCHA Facilities**

- 2,413 buildings in 325 developments over five boroughs; 769 facilities; 177,666 apartments; 404,000 residents
  70 percent of NYCHA buildings built before 1969.
- Building materials that can be affected by mold & moisture include:
  - Plaster
  - Sheetrock
  - Wood studs/framing
  - Cabinets
  - Caulking & grout

EEA
ENVIRONMENTAL
EDUCATION ASSOCIATES

#### Where Does Mold Grow in NYCHA?

- The paint on plaster, concrete, and sheetrock walls/ceilings
- The paper covering of sheetrock walls/ceilings (front/back and top/bottom sides)
- · The covering of pipe-wrap insulation in wall cavities
- · Bathroom tile grout and caulking
- · Kitchen and bathroom cabinetry · Wood framing materials in wall cavities

16

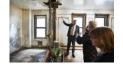

EEA
ENVIRONMENTAL
EDUCATION ASSOCIATES

15

### Mold Root Causes -**Changes Overview**

Twenty-nine (29) Root Causes are organized by five (5) general categories how the problem was caused.

- Sealant Related Issues Issues that can be resolved by removing and replacing old caulking. Example: Caulking around a bathtub.
- Leak Issues Issues caused by a leak other than an sealant issue. Example: Crack in exterior (façade) is causing a water enter the unit
- III. Resident-Caused Issues that can be prevented due to adjustments to resident education and behavior. *Example*: Resident is not opening a window after a shower.
- IV. Ventilation Issues that are a result of inoperable roof fans and/or lateral duct issues. Example: A clog in the lateral duct is preventing air from flowing into the apartment.
- Other Issue(s) are being caused due to reasons outside of the four categories previously listed. Example: Condensation (sweating on the pipes) due to the damaged or missing insulation.

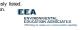

### **Shower Vapor Condensation**

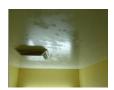

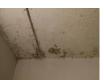

EEA
ENVIRONMENTAL
EDUCATION ASSOCIATES

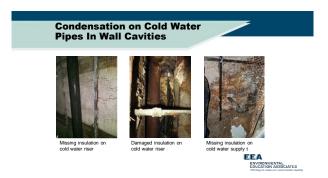

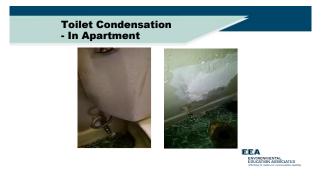

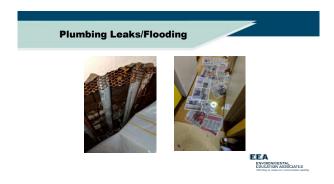

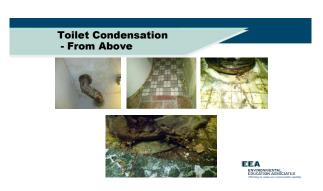

21 22

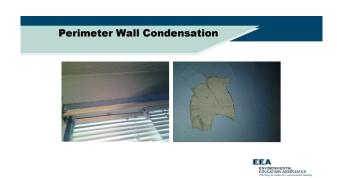

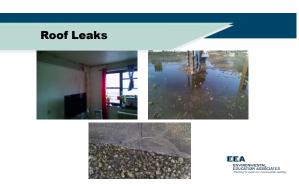

23 24

### **Façade Leaks**

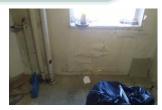

EEA

ENVIRONMENTAL

EDUCATION ASSOCIATES

Hiertage to reade our convenient shaulty

### **Resident Related**

- · Boiling water or humidifier
- Not opening windows during/after shower
- · Broken dishwasher
- · Broken washing machine
- · Blocked vent
- Other

26

EEA
ENVIRONMENTAL
EDUCATION ASSOCIATES

25

### **Efflorescence**

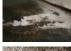

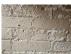

- Efflorescence is the residue that's left behind when water seeps through concrete, stone, or brick.
- Salt deposits leave a white residue that resembles mold.
- Won't grow or spread, and isn't a fungus.

EEA

ENVIRONMENTAL
EDUCATION ASSOCIATES

NYCHA Mold Inspector

### **Preventing Mold In NYCHA**

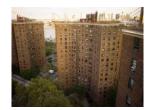

- Mold growth is always associated with excessive moisture problems.
- How do we **prevent** or **control** excessive moisture and what are the **Root-Causes** of excessive moisture?

EEA

ENVIRONMENTAL
EDUCATION ASSOCIATES

27 28

### **Preventing Mold Growth**

Simple Steps

- keep exterior moisture out of the building
- · control moisture from internal sources

EEA
ENVIRONMENTAL
EDUCATION ASSOCIATES

### **Preventing Mold Growth**

- It's important to establish a cooperative partnership between NYCHA staff and residents so that conditions that require attention are identified and dealt with promptly.
- NYCHA staff and residents should take action to detect and correct leaks, condensation problems, and floods as soon as they are discovered.
- The potential for building structural damage, mold growth, and increased adverse health effects can and should be reduced by limiting the buildup of indoor moisture

ENVIRONMENTAL EDUCATION ASSOCIATES Westing to make our communities featility

29 30

# UPDATED - Top Ten Things NYCHA Staff Should Know About Mold &

- Potential health effects and symptoms associated with exposures to mold and excessive moisture include allergic reactions, asthma, and other respiratory complaints.
- Mold can be found almost anywhere; it can grow on virtually any substance if moisture is present. For example, there are molds that can grow on sheetrock, painted plaster and concrete, wood, paper, carpet, foods, and even dusty inorganic building materials
- There is no practical way to eliminate all mold and mold spores in the indoor environment; the way to control indoor mold growth is to control moisture. If mold is a problem in an apartment or building, we must clean up the mold and eliminate sources of moisture.
- Fix the source of the water problem or leak to prevent mold growth, including repairing leaky roofs.

ENVIRONMENTAL EDUCATION ASSOCIATES

# Top Ten Things NYCHA Staff Should Know About Mold & Moisture

- 6. Reduce indoor humidity (to 30-60%) to decrease mold growth by: venting bathrooms and kitchens; using air conditioners and de-humidifiers; and increasing ventilation. Staff shall ensure that mechanical ventilation is functioning (clear lateral ductwork and operable roof fans). Further, staff can use a hygrometer to check the relative humidity in a resident's apartment
- Clean and dry any damp or wet building materials and furnishings within 24-48 hours to prevent mold growth.

  Clean minor levels off of hard surfaces with water and detergent, and dry completely. Absorbent materials, such as sheetrock, that are moldy will need to be replaced.

ENVIRONMENTAL EDUCATION ASSOCIATES

31

32

**NYCHA MOLD** 

**TRAINING** 

# Top Ten Things NYCHA Staff Should Know About Mold & Moisture

- 9. Prevent condensation: reduce the potential for condensation on cold surfaces by assuring that cold water pipes in wall cavities are properly insulated.
- 10. If needed as a result of asthma, individuals with mold and/or excessive moisture in their apartments are entitled to reasonable accommodations from NYCHA.

EEA ENVIRONMENTAL EDUCATION ASSOCIATES

ENVIRONMENTAL EDUCATION ASSOCIATES **Review & Updates to NYCHA Standard Procedure 040:14:1** 5/21/20 THE WHEEL STREET

33

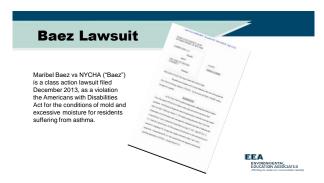

**Consent Decree** · In partnership with the Special Master and Plaintiffs, NYCHA has revised its standard procedure for addressing mold complaints.
These changes were piloted at 38 developments in 2017, and will be launching citywide in January 2019 EEA ENVIRONMENTAL EDUCATION ASSOCIATES

### **NYCHA Purpose**

• Standard Procedures establish responsive measures to mold and its root causes in NYCHA public housing locations, and creates protocols to protect the health of residents and staff when remediating mold and identifying and correcting its root causes.

> EEA ENVIRONMENTAL EDUCATION ASSOCIATES

### Standard Procedures

### - Inspections

All inspection work must conform to the protocols in the following documents:

- GM 040:14:1, Mold/Mildew Control in NYCHA Residential Buildings
- · NextGeneration NYCHA Informer Work Management (iWM) handheld application

EEA ENVIRONMENTAL EDUCATION ASSOCIATES

37

38

### **Standard Procedures**

### - Remediation

All remediation & related maintenance work must conform to the protocols in the following documents:

- GM 040:14:1, Mold/Mildew Control in NYCHA Residential Buildings, including Appendix A Remediation Methods
- SP 040:18:2 Revised, Maintenance Tasks Dust Control and Clean Up in Apartments, which establishes Work Area Preparation/Performance Levels
- · Interim Guidance on Wall Breaks
- · Interim Guidance on Pipe Insulation

EEA ENVIRONMENTAL EDUCATION ASSOCIATES

### **Performance Metrics**

- · Average number of days to complete repairs and close mold work orders.
- · Average number of days to complete initial inspections.
- · Percent of mold work orders for reoccurring mold.

EEA

ENVIRONMENTAL
EDUCATION ASSOCIATES

39

40

## Non-compliance

- If unsatisfactory work is identified during a quality assurance inspection in Section VIII.H, or at any other time, supervisory staff must take one or more of the following actions:
  - Identify areas for follow up training for the employee and ensure training is scheduled and provided.
     Reinforce with the employee(s) the job expectations, accountabilities, and the progressive discipline process.
- Failure to comply with the requirements of this Standard Procedure may result in disciplinary actions.

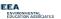

### **Quality Assurance Deficiencies**

· As a result of a quality assurance review, NYCHA has found a small group of staff performance shortfall when it comes to mold inspections and remediation.

EEA
ENVIRONMENTAL
EDUCATION ASSOCIATES

41

# Inspectors Performance Shortfalls

- failure to use/properly use each of the Mold Busters tools during the inspection process (particularly Testo kit and app)
- failure to conduct a complete mold inspection (meaning accounting for all 3 indicators: signs of visible mold, water damage, moisture reading)
- · failure to make accurate entries (square footage of mold)
- failure to use/properly use borescope to inspect wall

EEA
ENVIRONMENTAL
EDUCATION ASSOCIATES

# Remediators Performance Shortfalls

- failure to use/properly use the anemometer and Testo app to measure exhaust vent output (bathrooms and kitchens)
- failure to use mold resistant paint as required based on the remediation methods and development construction
- failure to check/confirm that pipes are properly insulated when checking for excessive moisture/leaks in wall cavities
- · failure to use/properly use the borescope to inspect wall cavities
- · failure to ensure mold impacted surfaces are
  - 1. cleaned with the appropriate detergent solution/fungicide cleaner
  - 2. completely dry prior to moving forward in the mold remediation process.

EEA
ENVIRONMENTAL
EDUCATION ASSOCIATES

43

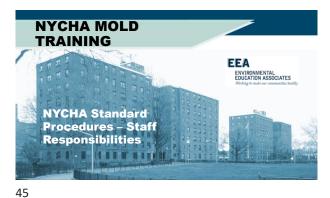

# Office of Mold Assessment & Remediation (OMAR)

- Monitor key development-level mold-related indicators including, but not limited to, parent mold work order completion time frames, and mold reoccurrence and unfounded inspection rates.
- Perform random inspections at developments with high rates of mold reoccurrence or unfounded inspections and report findings to the neighborhood administrator.
   Monitor the efficiency of mold work order scheduling and
- Monitor the efficiency of mold work order scheduling and provide follow up recommendations to the neighborhood administrator or skilled trades deputy director, as applicable.

EEA
ENVIRONMENTAL
EDUCATION ASSOCIATES

46

44

### **Property Management**

Property management department director shall:

- a) Monitor key development-level mold-related indicators including, but not limited to, scheduled appointments, parent mold work order completion time frames, and mold reoccurrence and unfounded inspection rates.
- Assign supervisory staff to perform random inspections at developments, as needed.

EEA
ENVIRONMENTAL
EDUCATION ASSOCIATES

#### **Property Management**

#### Neighborhood Administrator shall:

- a) Monitor development property management operations and hold property managers and property maintenance supervisors accountable for monitoring all mold related work orders in Maximo and addressing conditions in compliance with protocols established for remediating mold and identifying and correcting root causes.

  b) Investigate and respond to inspection reports prepared by centralized
- Investigate and respond to inspection reports prepared by centralized performance management staff.

EEA

ENVIRONMENTAL
EDUCATION ASSOCIATES
Westing to ready our consequentials identify

47 48

### **Property Management**

The Property Management Department skilled

- trades deputy director shall

  a. Monitor skilled trades administrators, borough
  schedulers, and skilled trades supervisors and hold
  them accountable for monitoring all mold-related
  work orders in Maximo and addressing conditions in
  compliance with protocols established for
  remediating mold and identifying and correcting root
  causes
- causes.
  Respond to recommendations from the Office of
  Mold Assessment & Remediation.
  Skilled trades administrators shall schedule skilled
  trades workers to complete complex repairs within

EEA ENVIRONMENTAL EDUCATION ASSOCIATES

### **Borough Scheduler**

The Borough Scheduler shall:

- a. Review the Maximo scheduled appointments screen daily.
- b. Monitor Maximo daily for new parent mold and quality assurance inspection work orders.
- c. Monitor Maximo for the timely completion of parent and child mold work orders and immediately address delays

EEA ENVIRONMENTAL EDUCATION ASSOCIATES

49

50

### **Borough Scheduler**

The borough scheduler shall:

- d. Ensure immediate scheduling of parent and child work orders to prevent delays.
- 1) Initial inspections must be scheduled for a date no more than 4 calendar days after the date of the parent work orde creation.
- Schedule child work orders for simple repairs to be completed by Property Management within 7 days.
- Quality assurance inspections must be scheduled and completed between 30-45 days after the last child work order is closed

ENVIRONMENTAL EDUCATION ASSOCIATES

### **Borough Scheduler**

The borough scheduler shall:

- Assign in Maximo the property maintenance supervisor, assistant property maintenance supervisor, or property manager to work orders to conduct initial and quality assurance inspections.
- Identify and schedule all work orders with the status of Waiting To Schedule and Failed to Schedule.
- Reschedule appointments for mold related work orders as needed.
- Coordinate the scheduling of skilled trades workers with the Property Management Department Planning Unit skilled trades administrator; the director of the Maintenance, Repair & Skilled Trades Department; and the Healthy Homes Lead Hazard Control Department Abatement and Clearance Unit. EEA

ENVIRONMENTAL EDUCATION ASSOCIATES

51

52

### **Property Management**

Property manager shall:

- a) Closely monitor the customer service delivery aspects of this Standard Procedure to ensure NYCHA's commitments to residents are addressed.
- b) Work closely with the property maintenance supervisor to ensure that property management staff:
  - (1) Visit apartments for all mold work appointments as scheduled. (2) Record resident outreach attempts in the Tenant Data System

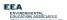

### **Property Management**

Property maintenance supervisor shall:

- a. Conduct mold initial inspections and quality assurance inspections using mold-related tools and equipment.
- Work closely with property maintenance staff to ensure that property maintenance staff:
  - (1) Accompany the property maintenance supervisor during initial inspections and quality assurance inspections, as required.
  - (2) Visit apartments for all mold work order appointments às scheduled.

ENVIRONMENTAL EDUCATION ASSOCIATES

### **Property Management**

The assistant property maintenance supervisor shall perform the tasks in Section 7.a-b directly above in addition to the property maintenance supervisor.

EEA
ENVIRONMENTAL
EDUCATION ASSOCIATES
Writing to make our communities healthy

#### **Maintenance Staff**

- Accompanies inspectors on the initial inspection, or to be on call, to immediately remediate mold and related conditions or to identify and correct root causes, when possible.
- Must bring an anemometer, a borescope and tools appropriate for making wall-breaks, and a HEPA vacuum. If a wall break is required, the inspector must conduct the wall break with the assistance of a maintenance worker as part of the initial inspection.
- Completes child work orders for vent cleaning, roof fan repairs and other maintenance tasks.
- All simple repairs must be completed within 7 calendar days from the date the parent mold work order was created.

EEA
ENVIRONMENTAL
EDUCATION ASSOCIATES

55

56

### **Skilled Trades Department**

- · Completes root cause repairs according to trade
- Utilizes Remediation Methods per SP 040:14:1 (Appendix A)
- Complex repairs must be completed within 15 calendar days from the date the parent mold work order was created.

EEA

ENVIRONMENTAL
EDUCATION ASSOCIATES
Working to reade our concentration heatst

# Maintenance, Repair & Skilled Trades Department

The director shall

- a. Monitor MRST skilled trades administrators and MRST skilled trades supervisors and hold them accountable for monitoring all mold-related work orders in Maximo and addressing conditions in compliance with protocols established for remediating mold and identifying and correcting root causes.
- b. Respond to recommendations from the Office of Mold Assessment & Remediation.

ENVIRONMENTAL EDUCATION ASSOCIATES

57

58

# Maintenance, Repair & Skilled Trades Department

The director shall

- a. Monitor MRST skilled trades administrators and MRST skilled trades supervisors and hold them accountable for monitoring all mold-related work orders in Maximo and addressing conditions in compliance with protocols established for remediating mold and identifying and correcting root causes.
- Respond to recommendations from the Office of Mold Assessment & Remediation.

MRST skilled trades administrators shall schedule skilled trades workers to complete complex repairs within 15 days.

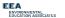

# Lead Hazard Control Department

The supervisor of the Abatement and Clearance Unit shall oversee staff for large remediation jobs and coordinate scheduling work with Environmental Field Operations in MRST and the borough scheduler

NOTE: Once abatement work is complete, Property Management Department staff is responsible for coordinating and scheduling remaining repairs.

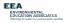

59

# **Employees Who Remediate or Correct the Root Causes of Mold**

- · Employees shall follow the protocols in Section VIII.C and D, as applicable, when remediating mold and related conditions or correcting probable root causes.
- · Any employee performing work in a resident apartment who observes a mold condition shall create a parent mold work order either on the handheld device or submit a paper mold work order to the property management office.

EEA ENVIRONMENTAL EDUCATION ASSOCIATES

#### **Maintenance & Skilled Trades**

Employees must document the materials used in the Materials section of the mold-related child work order including, as applicable, the specific paint (mold resistant or standard) and sheetrock (mold resistant or standard).

ENVIRONMENTAL EDUCATION ASSOCIATES

61

62

# SP-Update – Reasonable Accommodations

- If needed as a result of a medical disability or a breathing or respiratory disorder including asthma, residents in apartments with mold and/or excessive and/or uncontrolled moisture conditions are entitled to reasonable accommodations from NYCHA. Such accommodations may include, but are not limited to, the following:
  - The right to install and operate an additional air conditioning unit in their apartment if the electrical system permits an additional unit;
     Temporary relocation during mold and moisture remediation;

  - Permanent relocation to other NYCHA housing if the apartment is uninhabitable and another apartment is available;
  - d. The use of enhanced dust suppression methods during mold remediation

EEA ENVIRONMENTAL EDUCATION ASSOCIATES

### SP-Update - Reasonable **Accommodations**

- Property management staff or CCC customer information representatives must check the "reasonable accommodation" flag on the Maximo mold work order or Siebel service request if a resident asks for a reasonable accommodation.
- See Standard Procedure 040:12:1, Reasonable Accommodations in Housing for Applicants, Public Housing Residents, and Section 8 Voucher Holders, to learn more about the responsibilities of NYCHA staff to review reasonable accommodation requests, and the applicable terms, forms, and policies for reasonable accommodations.

EEA ENVIRONMENTAL EDUCATION ASSOCIATES

63

64

# **NYCHA MOLD TRAINING** ENVIRONMENTAL EDUCATION ASSOCIATES **Initial Inspection** Standard Procedures

### Standard Procedure Update -**Creating Mold Work Orders**

- When a resident calls the Customer Contact Center (CCC) to which a resident calls the obstance central celler (ccc) to make a service request involving mold or mildew, a parent mold work order is created in Maximo. The resident is required to select a scheduled date for the initial inspection within 4 calendar days of the date of the call.
- If the resident is unable to schedule a date within 4 calendar days of the date of the call, the resident is advised that NYCHA will visit the apartment the same day in an attempt to conduct the inspection; and that NYCHA will return to the apartment within 48 hours to reattempt to conduct the inspection and may use its Right of Entry to access the apartment for that purpose.

EEA ENVIRONMENTAL EDUCATION ASSOCIATES

65 66

### Standard Procedure Update -Creating Mold Work Orders

NOTE: When residents are advised in the morning of a business day, the same day means that NYCHA will visit the apartment to attempt to conduct the inspection by that afternoon. When residents are advised in the afternoon of a business day or on weekends or holidays, the same day means that NYCHA will visit the apartment to attempt to conduct the inspection by the morning of the next business day.

EEA

ENVIRONMENTAL
EDUCATION ASSOCIATES

68

# SP Update – Supervisory Review of all Mold Work Orders

The borough scheduler must review all mold work orders in Maximo at least daily.

 If an initial inspection generated through a call to the CCC or via the My NYCHA App is not scheduled, the borough scheduler must assign an inspector to visit the apartment that same day to conduct the initial inspection, or issue NYCHA Form 042.727, 48 Hour Notice of Health and Safety Repairs to the apartment.

EEA
ENVIRONMENTAL
EDUCATION ASSOCIATES

67

# Scheduling Appointments at the Development - Note!

Initial inspections will be scheduled for a date within 4 days of the creation of the parent mold work order by the Borough Mold Scheduler

EEA

ENVIRONMENTAL
EDUCATION ASSOCIATES

# Scheduling Appointments at the Development

Siebel compiles the list of residents to remind them through robocalls of their maintenance or inspection appointments. The day before scheduled maintenance or skilled trades appointments, Siebel makes these robocalls.

EEA

ENVIRONMENTAL
EDUCATION ASSOCIATES

69 70

# Scheduling Appointments at the Development

- The property manager ensures that a housing assistant, receptionist, or other property management staff schedule the following appointments:
  - > Appointments for quality assurance inspections.
  - > Follow up appointments for any of the above.
  - If the appointment is successfully scheduled, the property manager ensures that the appointment date is entered in Maximo.

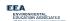

# Scheduling Appointments at the Development – Note!

All attempts to contact residents must be recorded in the Interview Details (Option 8) in the Tenant Data System (TDS).

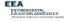

71 72

### **Inspection Procedures**

On the scheduled date provided on the parent mold work order, the inspector visits the resident's apartment to:

- · inspect the mold condition
- identify the probable root cause(s)
- determine appropriate next steps to remediate the mold, any related conditions, and correct the root cause(s).

EEA

ENVIRONMENTAL

EDUCATION ASSOCIATES

Westing to make our contractivities health

# Inspection Procedures -

Initial inspections are performed using the handheld device. If a handheld device is not operating during the initial inspection, the inspector must record the inspection results on a Maximo paper mold inspection work order and immediately enter the results into Maximo following the initial inspection.

EEA
ENVIRONMENTAL
EDUCATION ASSOCIATES

73

74

# Preparing For The Mold Initial Inspection

Prior to visiting the apartment on the day of the initial inspection appointment, the inspector:

- Reviews the Maximo work order history for the apartment to determine if there is a history of mold or moisture complaints.
- Checks the mold inspection tool kit to ensure that the following instruments are in working order: anemometer, hygrometer, and moisture meter.

EEA

ENVIRONMENTAL
EDUCATION ASSOCIATES

History to make our communities identity

# Preparing For The Mold Initial Inspection

- Assigns a maintenance worker to accompany them on the initial inspection, or to be on call, to immediately remediate mold and related conditions or to identify and correct root causes, when possible. The maintenance worker must bring a borescope and tools appropriate for making wall-breaks.
- Must make a courtesy call to the resident via the handheld device on the way to the initial inspection to remind them of the inspection. If the resident does not answer the call, the inspector must still go to the apartment at the scheduled time.

EEA
ENVIRONMENTAL
EDUCATION ASSOCIATES

75

76

# Preparing For The Mold Initial Inspection – NOTE!

If the resident or other adult is not home to allow access to the apartment for a scheduled mold related appointment, see Section VIII.F, Tenant Not Home Policy.

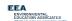

# Discussing The Mold Condition With The Resident

Upon arriving at the apartment, the inspector:

- Makes best efforts to interview an adult listed on the household composition about any history of mold and moisture in the apartment
- 2. Adds the information to the handheld device if there is a history

EEA

ENVIRONMENTAL
EDUCATION ASSOCIATES

Working to make our contractifier leastify

77 78

### **Conducting The Initial** Inspection

The inspector conducts the initial inspection using the handheld device. The inspector:

- Visually inspects the room identified in the mold work order for mold growth and records the estimated square footage of mold on each wall (1-4), floor, ceiling, and any components.
- Visually inspects the room for water damage and records the location of the water damage (e.g. the specific wall(s), floor, ceiling, or component).
- Must use the moisture meter to measure the walls, floor, ceiling, and components in the room for subsurface moisture and records the
- measurement. NEW – Must take multiple measurements of each surface or component and record if a measurement is equal to greater than 599

ENVIRONMENTAL EDUCATION ASSOCIATES

#### **General Evaluation Of Room Conditions**

If a mold, water damage, or moisture (i.e., a wet measurement) condition is found, the inspector must conduct a general evaluation of the room:

- 1. Records the surface structure (e.g. concrete, plaster, sheetrock) and framing structure (e.g. wood, steel) of the room's walls, floor, ceiling, and component(s).
- 2. Uses the hygrometer to take a humidity reading of the room and records the humidity level. EEA

ENVIRONMENTAL EDUCATION ASSOCIATES

79

80

### Standard Procedures -**Update - Inspections**

While the inspector is evaluating the opposing side of common walls in adjoining rooms and common areas, if mold conditions are identified in an adjoining room that are not likely from the same root cause, the inspector shall create a parent mold work order on the handheld device. The inspector should complete this mold work order for the adjoining room at the time of the initial inspection.

ENVIRONMENTAL EDUCATION ASSOCIATES

#### **General Evaluation Of Room Conditions**

If the room is a kitchen or bathroom: Indicates if there is mechanical ventilation

If there is mechanical ventilation:

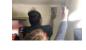

- The inspector checks the ventilation by using the anemometer to take an air flow measurement in cubic feet per minute (CFM) and records the result in the handheld device.
- Maximo automatically generates child work orders:
  - To clean the horizontal vent ductwork
  - . To check the roof fan if the CFM is less than 25.

EEA ENVIRONMENTAL EDUCATION ASSOCIATES

81

82

#### **General Evaluation Of Room Conditions**

If the room is a kitchen or bathroom: (Cont.) If there is a window:

- · The inspector checks that the window is operating properly and records the result in the handheld device.
- · Maximo automatically generates a child work order to repair the window if it is not operating properly.

EEA ENVIRONMENTAL EDUCATION ASSOCIATES

#### **General Evaluation Of Room Conditions**

If the room is a bathroom:

- · Checks if the toilet base is caulked and records the result in the handheld device.
  - (a) Maximo automatically generates a child work order to caulk the toilet base if it is not caulked.

EEA ENVIRONMENTAL EDUCATION ASSOCIATES

83 84

### **General Evaluation Of Room Conditions**

Visually inspects the room for signs of pest infestation and records the results in the handheld device.

· Maximo automatically generates a child work order for an exterminator when there is evidence of pests.

> EEA ENVIRONMENTAL EDUCATION ASSOCIATES

#### **Identifying The Probable Root Causes & Remediation Methods**

The inspector determines the probable root cause(s) for any wall, floor, ceiling, or component identified in Section VIII.B.3.a above as having mold, water damage, or moisture (i.e. a wet measurement).

· The inspector selects on the handheld device a probable root cause from the following options: (see next slide)

> EEA ENVIRONMENTAL EDUCATION ASSOCIATES

85

#### **Mold Root Causes**

The fundamental reason(s) for the occurrence of mold, water damage or moisture.

- · Identify and select the most correct root cause(s) to ensure the condition does not reoccur - up to four (4) can be selected.
- · Root cause(s) might often be not visible at first and require a comprehensive investigation to identify.

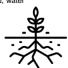

ENVIRONMENTAL EDUCATION ASSOCIATES

### Mold Root Causes -**Changes Overview**

Twenty-nine (29) Root Causes are organized by <u>five (5) general categories</u> how the problem was caused.

- Sealant Related Issues Issues that can be resolved by removing and replacing old caulking. Example: Caulking around a bathtub.
- Leak Issues Issues caused by a leak other than an sealant issue. Example: Crack in exterior (façade) is causing a water enter the unit
- Resident-Caused Issues that can be prevented due to adjustments to resident education and behavior. Example: Resident is not opening a window after a shower.
- IV. Ventilation Issues that are a result of inoperable roof fans and/or lateral duct issues. Example: A clog in the lateral duct is preventing air from flowing into the apartment.
- Other Issue(s) are being caused due to reasons outside of the four categories previously listed Example: Condensation (sweating on the pipes) due to the damaged or missing insulation.

EEA ENVIRONMENTAL EDUCATION ASSOCIATES

87

88

86

#### Mold Root Causes -**Sealant Related Issues**

Issues that can be resolved by removing and replacing old caulking or grouting. Example: Caulking around a bathtub.

Caulking - Is a material used to seal joints or seams against leakage in various structures and piping. Maintenance and Plaster.

Grouting – A dense fluid which is used to fill gaps or used as reinforcement in existing structures. Grout is generally a mixture of water, cement, and sand. Grout is thin so it flows readily into gaps.

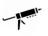

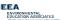

#### Mold Root Causes -**Sealant Related Issues**

- Caulking DML (Maintenance)
   The maintenance worker will follow-up on this work order and do the caulking.
- Grouting DML (Bricklayer)
  A bricklayer, craft, will follow-up on this work order and do the grouting.
- · Grouting DML (Plasterer)
- A plasterer, craft, will follow-up on this work order and do the grouting.
- Grouting/ Caulking DML (Plasterer)
   A plasterer, craft, will follow-up on this work order and do the grouting / caulking work.
- Grouting/ Caulking DML (Bricklayer)
   A bricklayer, craft, will follow-up on this work order and do the grouting/ caulking.

EEA ENVIRONMENTAL EDUCATION ASSOCIATES

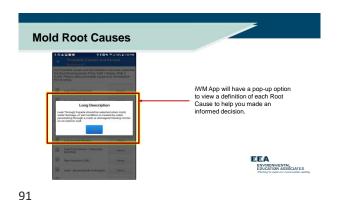

### II. Mold Root Causes - Leak Issues

Issues caused by a leak other than a sealant issue.

- Leak Around Window
   Lack of sealant around the window that causes water to penetrate.
- Leak Through Façade
   A crack or damaged/missing mortar affecting the exterior wall.
- Leak From Above/Beside Investigate
   There is an <u>active</u> leak from a unit above or beside the unit with a mold condition.
- Leak From Above \* Previously Identified
  There was a leak that was abated but mold/ water damage remain present.
- Plumbing Leak In Unit
   A pipe leaking within the wall cavity requiring a wall break.

CIATES

92

# II. Mold Root Causes - Leak Issues (continued)

- Roof Leak Non Capital Roof replacement or repair is required.
- Sink Supply Line Leak
   Caused by a leak(s) in the supply line.
- Sink Waste Line Leak
   Caused by a leak(s) in the waste line.
- Toilet Leak
   Active leak coming from the toilet.

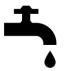

EEA
ENVIRONMENTAL
EDUCATION ASSOCIATES
Heriting to reade our convenuestities deatily

# II. Mold Root Causes – Leak Issues (continued)

Leak From Above - Previously Identified

Previously Identified should be selected when the root cause or remediation work for the mold, water damage, or wet condition had been identified or abated by Property Maintenance staff or Skilled Trades on a prior work order.

A note and pictures are required for this root cause

EEA

ENVIRONMENTAL
EDUCATION ASSOCIATES

93 94

# II. Mold Root Causes – Leak Issues (continued)

Leak From Above - Previously Identified \*

- 1) Pre-inspection to look-up leak history for the specific unit.
- 2) Does not cancel or duplicate previous generated tickets.
- Escalates the matter if root cause is being caused by something else if it keeps reoccurring.

Reoccurrences are signs that the root cause has not been found.

ENVIRONMENTAL EDUCATION ASSOCIATES

#### III. Mold Root Causes - Resident-Caused

Issues that can be prevented due to adjustments to resident education and behavior.

#### Examples:

- Not opening the window for ventilation during, or after, a shower.
- Covering the roof fan vent.
- Improper installation of a dishwasher or washing machine.
   Improper installation of a clothing dryer in the apartment.

Select this ONLY when there is proof that the resident's direct behavior is the cause.

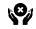

EEA

ENVIRONMENTAL
EDUCATION ASSOCIATES

Westing to make our contractables hashing

95 96

### III. Mold Root Causes -**Resident-Caused**

- Resident-Caused (Code 1)
  Resident doesn't open the window or door after taking a shower
- Resident-Caused (Code 2) Dishwasher was installed improperly.
- Resident-Caused(Code 3) Washing machine was installed
- Resident-Caused (Code 4) Vent is blocked or covered

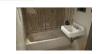

- Resident-Caused (Code 5) Clothing dryer was installed improperly
- Resident-Caused (Code 6) Other - the option was not listed

ENVIRONMENTAL EDUCATION ASSOCIATES

### III. Mold Root Causes - Resident-Caused. (continued)

Resident-Caused by Other Actions (Code 6) \*

Mold Busters Education will be needed for the resident(s) for future prevention of mold. A mandatory inspection will be needed to find the exact reason(s).

A note and pictures are required for this root cause.

EEA ENVIRONMENTAL EDUCATION ASSOCIATES

97

### III. Mold Root Causes - Resident-Caused. (continued)

Resident-Caused by Other Actions (Code 6) \*

Examples:

- · Excessive boiling of pots.
- Unbalanced hot/cold temperatures in the unit and/or units above, below, or adjunct.

A picture and an explanation is needed for the reader to derstand the reasoning for selecting this root cause

EEA ENVIRONMENTAL EDUCATION ASSOCIATES

### V. Mold Root Causes - Other

- Toilet Bowl/ Tank Needs Barrier
  Toilet tank is in direct contact with the surface of the wall, allowing condensation to transfer across surfaces
- Tub Surround DML
- Water is penetrating through missing or damaged areas of the tub surround.
- Bathtub Shower Issues
  Bathtub is missing, faucet is leaking, faucet is running, and/or faucet is dripping.
  Pipe Insulation DML
- Damaged or missing pipe insulation resulting in condensation (or sweating) on pipe surfaces. A wall-break is required to diagnose this problem.

  Other \* This option should be selected if the root cause is not listed or not
- evident through the standard assessment practices.

EEA
ENVIRONMENTAL
EDUCATION ASSOCIATES

99

100

98

### **SP-Update**

Lead-safe work practices and RRP certified workers must be used if (i) Maximo identifies that RRP work is required (the apartment is presumed or known to contain lead-based paint) and (ii) any work would disturb more than 2 square feet of a painted surface per room, or more than 10 percent of the total surface area on an interior or exterior type of component with a small surface area.

ENVIRONMENTAL EDUCATION ASSOCIATES

#### **Identifying the Probable Root Causes & Remediation Methods**

- Selects the ceiling, wall(s), floor, or component(s) identified in Section VIII.B.3.a above that have the same probable root cause (e.g., both the mold on the ceiling and water damage on the wall have a probable root cause of Shower Moisture.)
- Indicates if a wall break is required to inspect or correct the probable root cause.
  - If a wall break is required, the inspector must conduct the wall break with the assistance of a maintenance worker as part of the initial inspection.

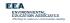

101 102

# Identifying the Probable Root Causes & Remediation Methods

If the probable root cause is not Resident - Cause:

- Selects one or more Failure Class/Problem Codes, as applicable, from the limited set of options in the dropdown menu for that probable root cause.
- Selects the appropriate craft required to make the repair for each Failure Class/Problem Code selected.

EEA
ENVIRONMENTAL
EDUCATION ASSOCIATES

# Identifying the Probable Root Causes & Remediation Methods

If the probable root cause is Resident - Cause

- Selects on the handheld device the specific instruction provided to the resident in Section VIII.B.5 below for each probable root cause that is Resident – Cause.
- Selects the remediation method and craft from a dropdown menu of limited options for the selected wall(s), floor, ceiling, or component(s).

EEA
ENVIRONMENTAL
EDUCATION ASSOCIATES

103 104

# Identifying the Probable Root Causes & Remediation Methods

- Maximo automatically generates child work orders for the Failure Class/Problem Codes (except when the probable root cause is Resident – Cause) and the remediation methods selected.
- If there are any additional probable root causes, the inspector repeats the steps in Section VIII.B.3.c(1) above for each probable root cause.

EEA
ENVIRONMENTAL
EDUCATION ASSOCIATES

# Identifying the Probable Root Causes & Remediation Methods

If the inspector is unable to determine the probable root cause of a mold, water damage, or moisture (i.e. wet measurement) condition they must:

- First request trouble shooting assistance from the other inspectors at the development; and then
- Escalate the work order to the Property Management Department skilled trades deputy director if the probable root cause still cannot be determined.

The skilled trades deputy director assigns appropriate staff to assist the inspector.

ENVIRONMENTAL EDUCATION ASSOCIATES

105

# Completing the Initial Inspection

To complete the initial inspection:

- The inspector must take multiple photo(s) of the condition(s) identified, including at least one close-up photo of the condition(s) and at least one photo of the larger area, using the handheld device and upload the photo(s) into Maximo.
- If the condition is unfounded (i.e., there was no mold, water damage, or wet measurement condition identified):

The inspector must take and upload photo(s) of the condition reported by the resident as mold or mildew.

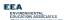

### **SP-Update**

106

 For clarity, the inspector should record key information obtained during the inspection in the notes field of the iWM app on an unfounded work order.

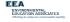

### **Reviewing the Work Plan**

Upon completion of the initial inspection, the inspector:

- · Reviews the child work orders (i.e. the work plan) in the handheld device to confirm the work plan is correct and complete.
- · Identifies the outcomes of the inspection on NYCHA Form 060.845, Mold Inspection Receipt.

EEA ENVIRONMENTAL EDUCATION ASSOCIATES

#### Reviewing the Initial Inspection **Results with the Resident**

When Mold, Water Damage, or a Moisture Condition is identified the inspector:

• Gives NYCHA Form 060.303, Controlling Mold in Your Apartment to the resident and reviews with the resident the general recommendations on the form for preventing and cleaning mold and the importance of identifying and correcting the root cause(s) of mold to avoid reoccurrence.

ENVIRONMENTAL EDUCATION ASSOCIATES

109

110

#### SP-Update - Reviewing the Initial Inspection Results with the Resident

When Mold, Water Damage, or a Moisture Condition is identified the inspector

- Gives NYCHA Form 060.845, Mold Inspection Receipt to the resident and reviews the following with the resident
  - The initial inspection outcome (founded or unfounded).
  - The requirement that NYCHA conduct a quality assurance inspection between 30-45 days after all work (b)
  - (c) The required timeframe for the completion of all work.
  - the name and contact information of the ombudsperson.

EEA ENVIRONMENTAL EDUCATION ASSOCIATES

#### SP-Update - Reviewing the Initial Inspection Results with the Resident

When Mold, Water Damage, or a Moisture Condition is identified the inspector:

- Indicates in the handheld device that both NYCHA Form 060.303, Controlling Mold in Your Apartment and NYCHA Form 060.845, Mold Inspection Receipt were provided to and discussed with the resident.
- Advises the resident that the property management office will contact them to schedule any additional appointments needed
- Advises the resident that NYCHA will mail them NYCHA Form 060.846, Mold Inspection Review which details the following information: ENVIRONMENTAL EDUCATION ASSOCIATES

111

112

#### SP-Update - Reviewing the Initial Inspection Results with the Resident

Advises the resident that NYCHA will mail them NYCHA Form 060.846, Mold Inspection Review which details the following information:

a) The initial inspection and probable root cause findings.

- b)
- The next step(s) to remediate the mold, excessive moisture, or related condition and correct the root cause. The specific instruction(s) on how to correct the probable root cause if the probable root cause is Resident Cause c)
- The requirement that NYCHA conduct a quality assurance inspection between 30-45 days after all work is completed.

  The required timeframe for the completion of all work. d)
- The name and contact information of the ombudsperson

EEA ENVIRONMENTAL EDUCATION ASSOCIATES

### **Reviewing the Initial Inspection** Results with the Resident-NOTE!

See Management Manual, Chapter II, Rent and Rent Collection, Section XV.A and Appendix 8 for details on when and how to make a social service referral to the Family Partnerships Department if there are housekeeping or safety hazards in an apartment.

> EEA ENVIRONMENTAL EDUCATION ASSOCIATES

### When Mold Condition is **Unfounded**

- The inspector:

  (1) Discusses the initial inspection findings with the resident.

  (2) Gives NYCHA Form 060:030, Controlling Mold in Your Apartment to the resident and reviews with the resident the general recommendations on the form for preventing and cleaning mold and the importance of identifying and correcting the root cause(s) of mold to avoid reoccurrence.

  (3) Requests that the resident sign the unfounded work order on the handheld device.

- Indicates in the handheld device if the resident refused to sign or if the resident disagrees that the mold condition is unfounded.
   Provides the resident with NYCHA Form 060.845, Mold Inspection Receipt including the name and contact information of the ombudsperson.
- (6) Closes the mold work order as Unfounded.
  (7) Provides the name and contact information of the ombudsperson.

EEA

ENVIRONMENTAL
EDUCATION ASSOCIATES

### Records for **Residents**

- Mold Receipt all projects (photo required)
- · Controlling Mold in Your Apartment projects where mold was found
- Mold Inspection Review (Mold Remediation Plan) projects where mold was found. Must include:

  - The initial inspection and probable root cause findings. The next step(s) to remediate the mold, excessive moisture, or related condition and correct the root cause. The specific instruction(s) on how to correct the probable root cause if the probable root cause if the probable root cause is Resident Cause. The requirement that NYCHA conduct a quality assurance

  - inspection between 30-45 days after all work is completed. The required timeframe for the completion of all work. The name and contact information of the ombudsperson.

EEA

ENVIRONMENTAL
EDUCATION ASSOCIATES

115 116

# **Controlling Mold Form** EEA ENVIRONMENTAL EDUCATION ASSOCIATES

**Mold Inspection** Receipt as "Mold EEA

ENVIRONMENTAL
EDUCATION ASSOCIATES

117 118

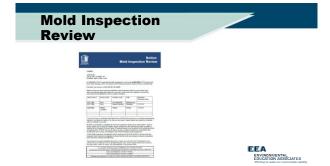

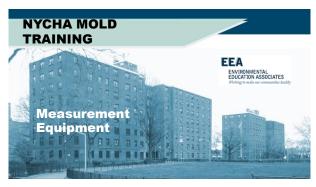

### Measurement Equipment

- On-site testing equipment that indicates if moisture or ventilation problems may be present
- · Used to help identify root causes
- · Provides immediate information
- Inspector must be able to operate and understand data

EEA
ENVIRONMENTAL
EDUCATION ASSOCIATES

### **Inspection Equipment**

- · Moisture Meter
- Hygrometer
- · Anemometer
- Boroscope

122

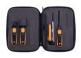

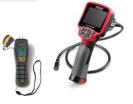

EEA
ENVIRONMENTAL
EDUCATION ASSOCIATES

121

### **Moisture Meters**

- Moisture meters measure/monitor moisture levels in building materials, and may be helpful for measuring the moisture content in a variety of building materials following water damage.
- They also can be used to monitor the progress of drying damaged materials. These direct reading devices have a thin probe that is inserted into the material to be tested or pressed directly against the surface of the material.
- Pin-probe readings can provide additional information, but are not used during the root-cause assessment.

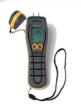

ENVIRONMENTAL EDUCATION ASSOCIATES Hertage to make our construction health

### **Hygrometer**

- A hygrometer is used to measure moisture content in the atmosphere.
- Humidity measurement instruments usually rely on measurements of some other quantity such as temperature, pressure, mass or a mechanical or electrical change in a substance as moisture is absorbed.
- · Results are reported in the App

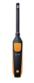

EEA

ENVIRONMENTAL
EDUCATION ASSOCIATES

123 124

### Anemometers

- NYCHA uses Testo Vane instrument
- Must be set to Cubic Feet per Minute (CFM) - unit for Air Volume measurements.
- NEW Must be calibrated to 55% free air

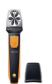

EEA
ENVIRONMENTAL
EDUCATION ASSOCIATES

# General Evaluation Of Room Conditions— NEW NOTE!

The user must ensure the anemometer is properly calibrated by:

- Entering the correct size of the exhaust duct (i.e. the height and width in inches) in the IWM App.
- NEW Ensuring that the Free Air Percentage is set to 55% in the IWM App.

See Appendix C for instructions on how to use the anemometer. Users must follow the manufacturer's instructions when using inspection tools.

ENVIRONMENTAL EDUCATION ASSOCIATES

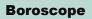

- A boroscope is a hand-held tool that allows users to see potential mold problems inside walls, ceiling plenums, crawl spaces, and other tight areas.
- It consists of a video camera on the end of a flexible "snake."
- No major drilling or cutting of dry wall is required.

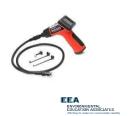

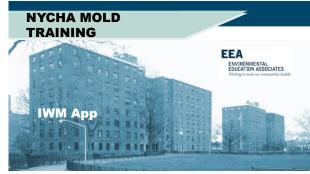

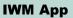

- Designed by & for NYCHA Housing
- · Mold inspection procedures
- · Used to determine remediation work orders
- Integrated into Maximo to create child work orders
- Provides Quality Assurance & Reinspection procedures

EEA

ENVIRONMENTAL
EDUCATION ASSOCIATES

(iWM)

Training Course for Mold Inspection

NAME AND ADMINISTRATION OF THE PROPERTY OF THE PROPERTY OF THE

Welcome to the Handheld Informer Work Management

128

129

MOLD/MILDEW WO Workflow - (Continued)

Mold is Found ...Doing the Work (Part 1)...

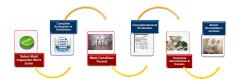

Herdedeform their Management Taning - Mod Impacts Page 111

April 112

April 123

April 123

April 123

April 123

April 123

April 123

April 123

April 123

April 123

April 123

April 123

April 123

April 123

April 123

April 123

April 123

April 123

April 123

April 123

April 123

April 123

April 123

April 123

April 123

April 123

April 123

April 123

April 123

April 123

April 123

April 123

April 123

April 123

April 123

April 123

April 123

April 123

April 123

April 123

April 123

April 123

April 123

April 123

April 123

April 123

April 123

April 123

April 123

April 123

April 123

April 123

April 123

April 123

April 123

April 123

April 123

April 123

April 123

April 123

April 123

April 123

April 123

April 123

April 123

April 123

April 123

April 123

April 123

April 123

April 123

April 123

April 123

April 123

April 123

April 123

April 123

April 123

April 123

April 123

April 123

April 123

April 123

April 123

April 123

April 123

April 123

April 123

April 123

April 123

April 123

April 123

April 123

April 123

April 123

April 123

April 123

April 123

April 123

April 123

April 123

April 123

April 123

April 123

April 123

April 123

April 123

April 123

April 123

April 123

April 123

April 123

April 123

April 123

April 123

April 123

April 123

April 123

April 123

April 123

April 123

April 123

April 123

April 123

April 123

April 123

April 123

April 123

April 123

April 123

April 123

April 123

April 123

April 123

April 123

April 123

April 123

April 123

April 123

April 123

April 123

April 123

April 123

April 123

April 123

April 123

April 123

April 123

April 123

April 123

April 123

April 123

April 123

April 123

April 123

April 123

April 123

April 123

April 123

April 123

April 123

April 123

April 123

April 123

April 123

April 123

April 123

April 123

April 123

April 123

April 123

April 123

April 123

April 123

April 123

April 123

April 123

April 123

April 123

April 123

April

MOLD/MILDEW WO Workflow

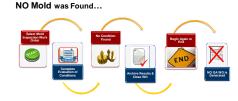

Mendhadarharan Word Managament Casarige - Madd Inspection

App 112

Regulation 2018

Regulation are gas

Regulation are gas

Regulation are gas

Regulation are gas

Regulation are gas

Regulation are gas

Regulation are gas

Regulation are gas

Regulation are gas

Regulation are gas

Regulation are gas

Regulation are gas

Regulation are gas

Regulation are gas

Regulation are gas

Regulation are gas

Regulation are gas

Regulation are gas

Regulation are gas

Regulation are gas

Regulation are gas

Regulation are gas

Regulation are gas

Regulation are gas

Regulation are gas

Regulation are gas

Regulation are gas

Regulation are gas

Regulation are gas

Regulation are gas

Regulation are gas

Regulation are gas

Regulation are gas

Regulation are gas

Regulation are gas

Regulation are gas

Regulation are gas

Regulation are gas

Regulation are gas

Regulation are gas

Regulation are gas

Regulation are gas

Regulation are gas

Regulation are gas

Regulation are gas

Regulation are gas

Regulation are gas

Regulation are gas

Regulation are gas

Regulation are gas

Regulation are gas

Regulation are gas

Regulation are gas

Regulation are gas

Regulation are gas

Regulation are gas

Regulation are gas

Regulation are gas

Regulation are gas

Regulation are gas

Regulation are gas

Regulation are gas

Regulation are gas

Regulation are gas

Regulation are gas

Regulation are gas

Regulation are gas

Regulation are gas

Regulation are gas

Regulation are gas

Regulation are gas

Regulation are gas

Regulation are gas

Regulation are gas

Regulation are gas

Regulation are gas

Regulation are gas

Regulation are gas

Regulation are gas

Regulation are gas

Regulation are gas

Regulation are gas

Regulation are gas

Regulation are gas

Regulation are gas

Regulation are gas

Regulation are gas

Regulation are gas

Regulation are gas

Regulation are gas

Regulation are gas

Regulation are gas

Regulation are gas

Regulation are gas

Regulation are gas

Regulation are gas

Regulation are gas

Regulation are gas

R

132

### MOLD/MILDEW WO Workflow - (Continued)

### Mold is Found ... Doing the Work (Part 2)...

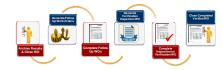

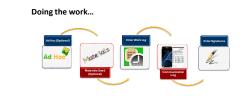

**Work Order Workflow** 

134

133

### Work Order Workflow

#### Ending the work...

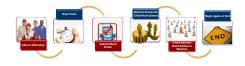

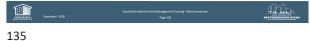

# **View Work Order Details** The **WO** List screen shows a detailed summary about each WO. (A) Room/Location Problem Code Reported By Dat Owner Group

136

### **NYCHA Locations Explained**

#### **Examples of NYCHA Locations:**

- Developments
- Rooms (bedroom, bathroom, etc.) Buildings Heating Plumbing Line
- Grounds Stair Halls
- Floors • Elevators
- Apartments • Community Centers

005.01.001.F02.02C.KIT01 Development #/ Building / Stair Hall / Floor / Apartment / Room 005. 01. 001. F02. 02C. KIT01

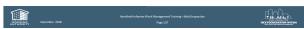

138

**Samsung Galaxy S8 Buttons** Notification Bar Power/Lock Screen

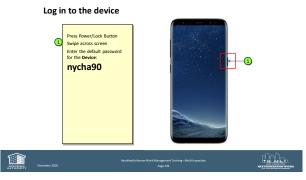

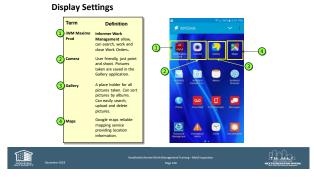

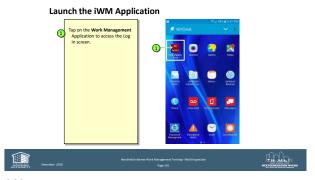

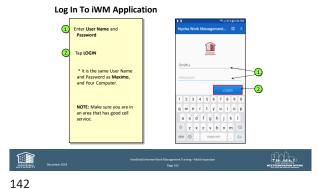

141

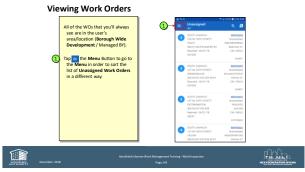

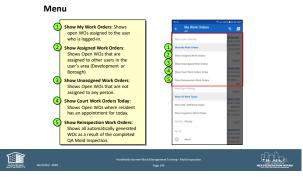

143

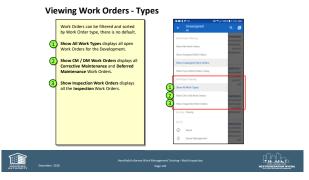

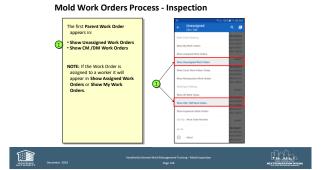

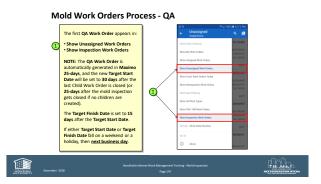

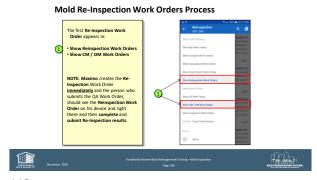

147 148

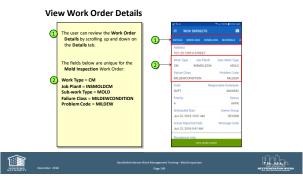

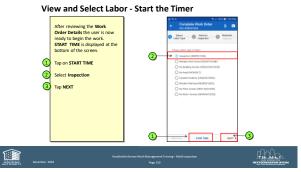

149 150

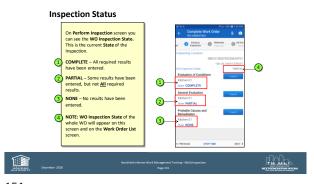

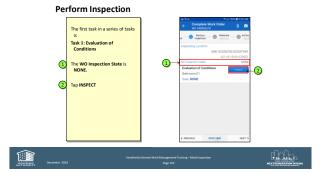

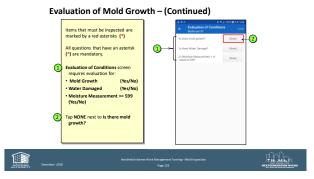

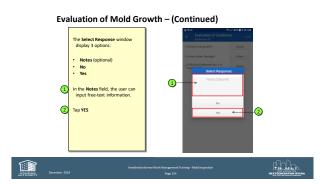

153 154

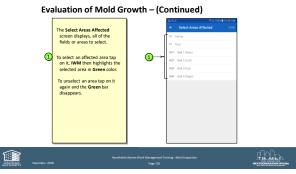

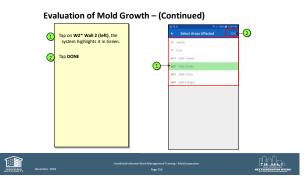

155 156

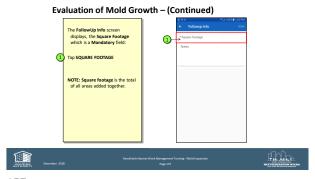

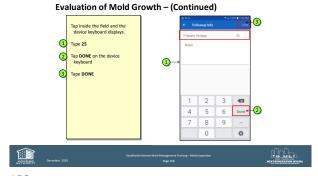

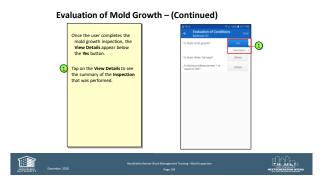

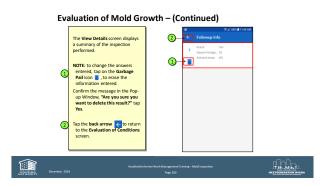

159 160

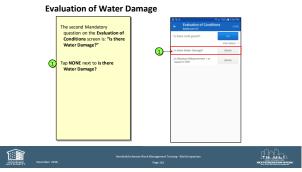

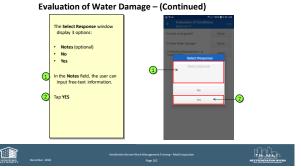

161 162

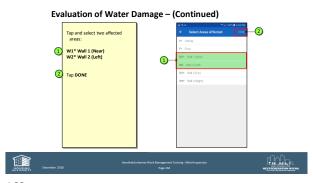

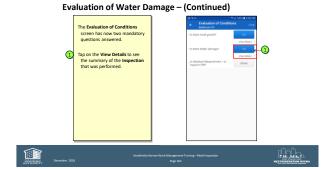

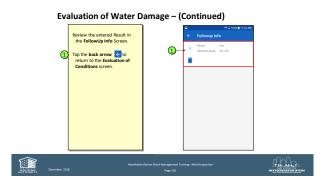

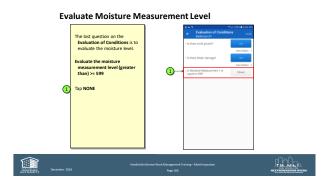

165 166

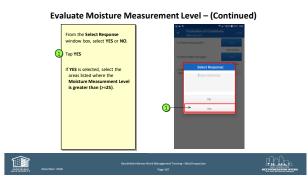

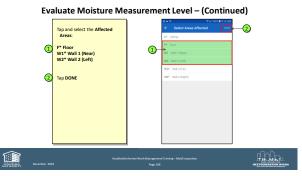

167 168

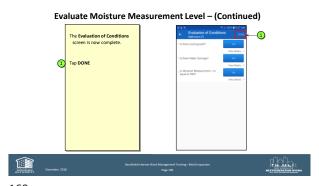

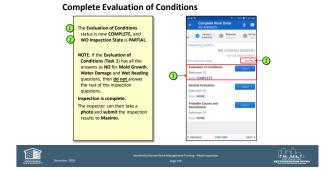

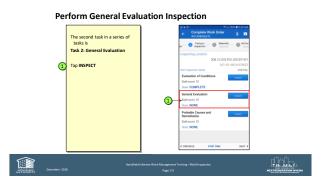

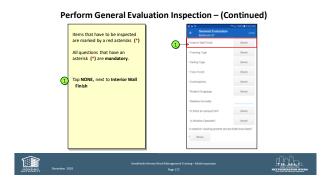

171 172

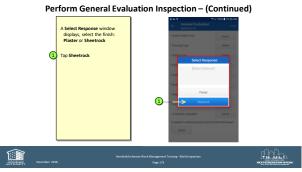

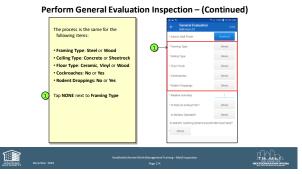

173

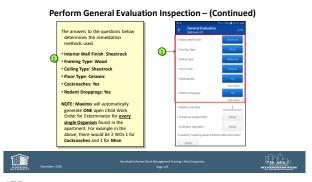

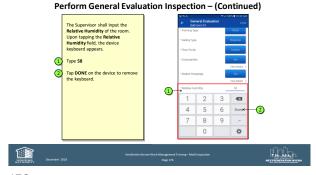

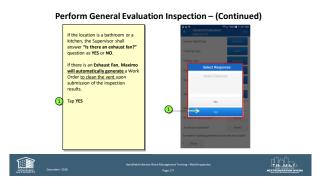

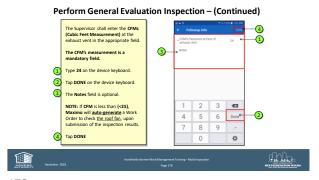

177 178

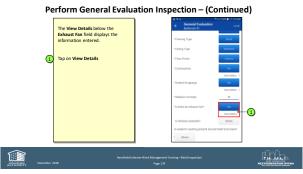

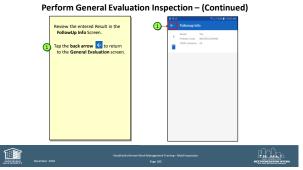

179 180

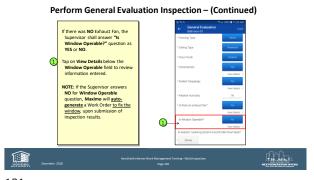

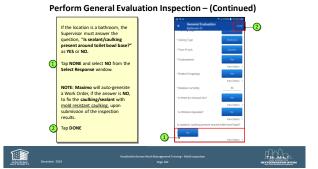

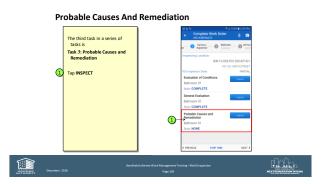

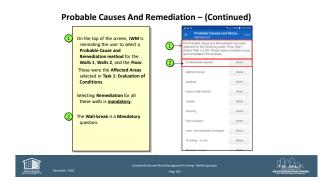

183 184

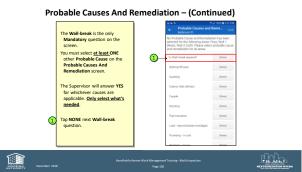

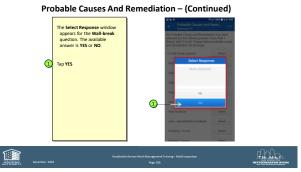

185 186

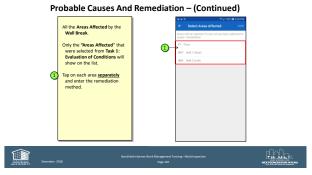

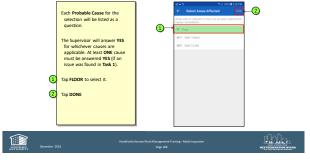

Probable Causes And Remediation - (Continued)

187 188

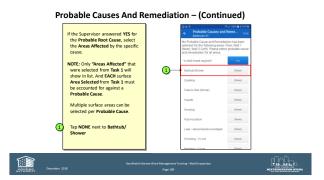

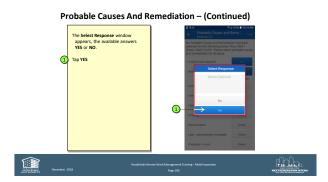

189 190

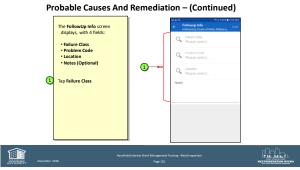

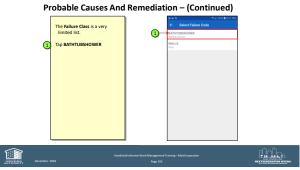

191 192

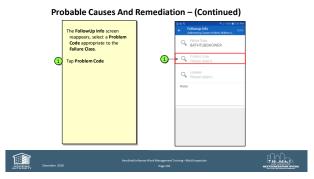

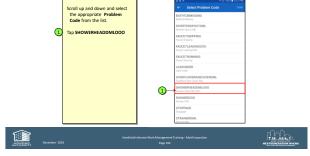

Probable Causes And Remediation – (Continued)

193 194

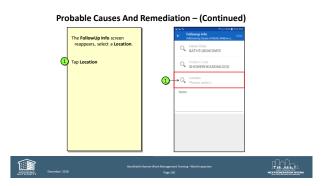

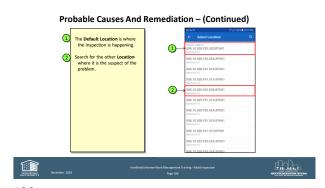

195 196

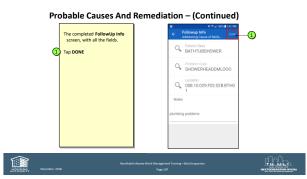

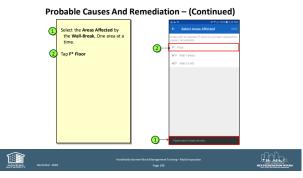

197 198

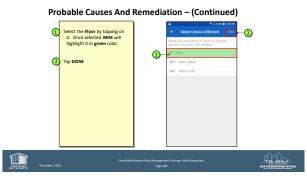

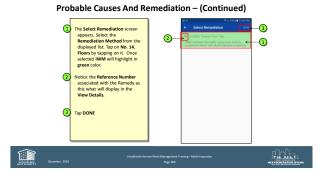

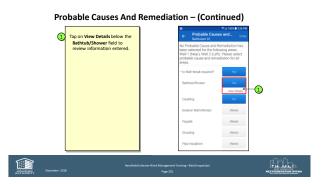

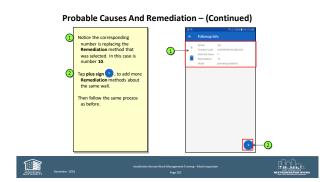

201 202

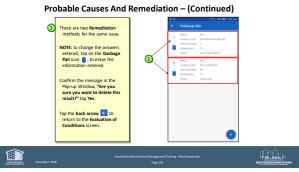

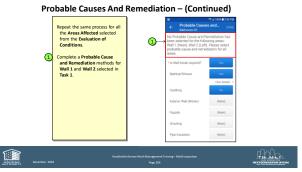

203 204

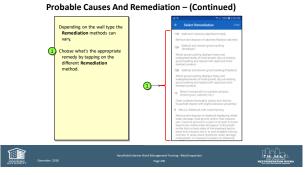

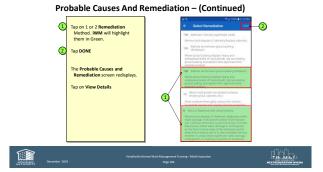

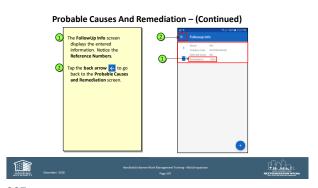

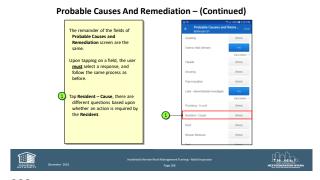

207 208

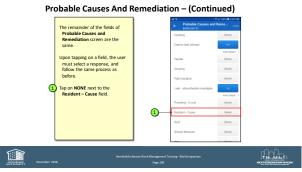

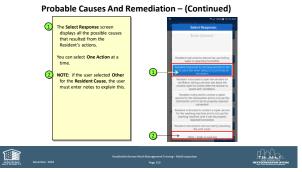

209 210

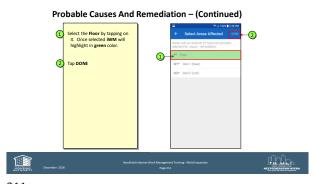

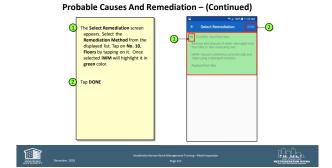

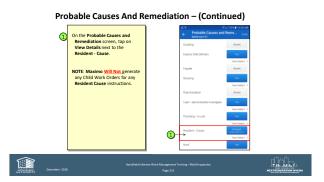

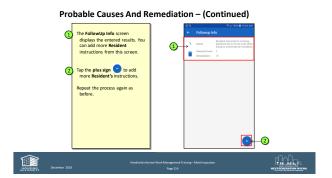

213 214

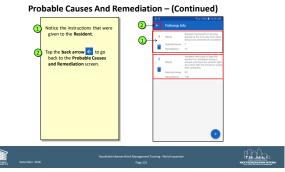

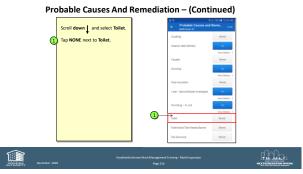

215 216

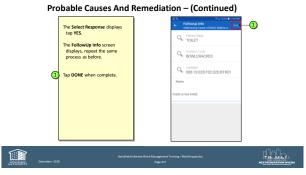

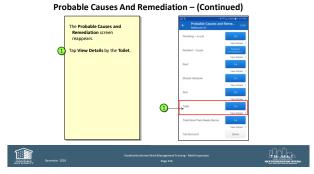

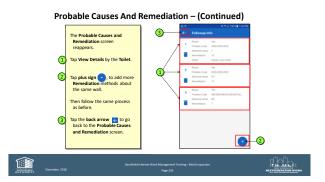

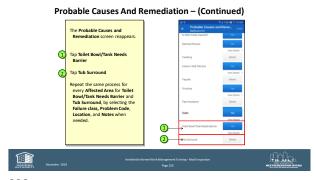

219 220

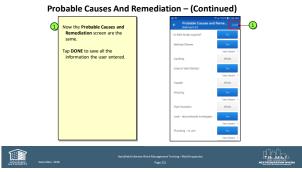

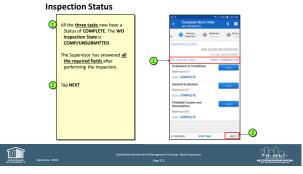

221 222

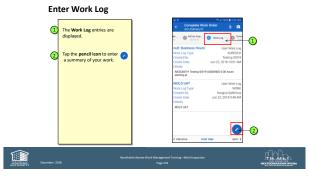

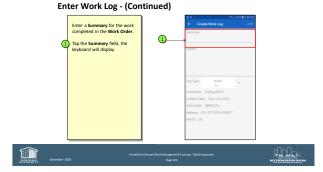

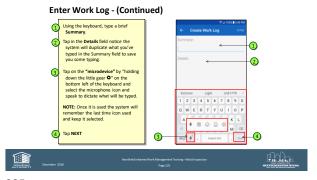

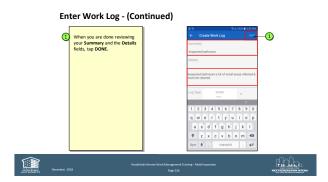

225 226

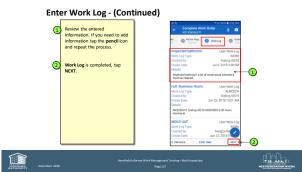

Taking Photos for Work Orders

NYCHA has made it very easy to add photos to Work Orders.
Photos can be taken anytime during the work flow and automatically attached to the Work Order.

NOTE: Photos are required for Mod and Mildrew Work Orders as evidence for supervisors and courts to evaluate.

1 pan the Camera icon in the upper right corner to open the camera.

Note: Photos are required for Mod and Mildrew Work Orders as evidence for supervisors and courts to evaluate.

1 state work 1000 Mildrew Work Orders are visited for model and Mildrew Work Orders are visited for the work of the work of the wo

227 228

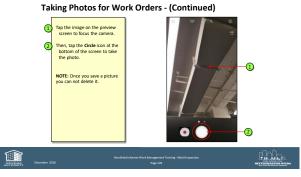

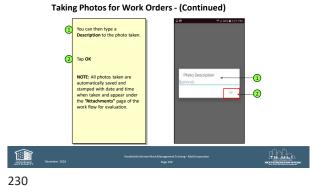

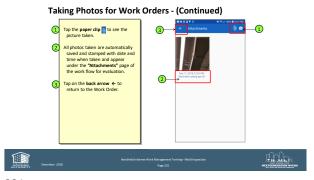

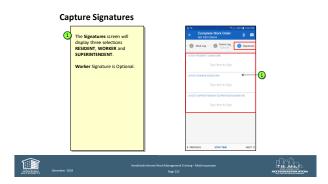

231 232

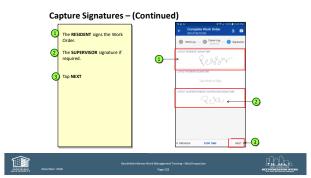

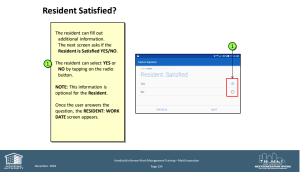

233 234

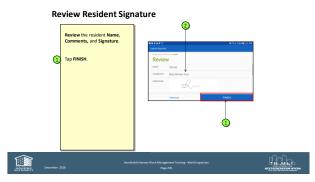

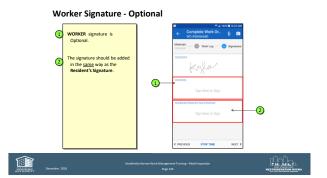

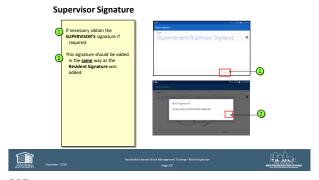

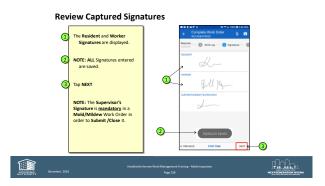

237 238

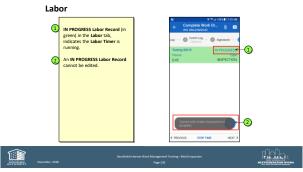

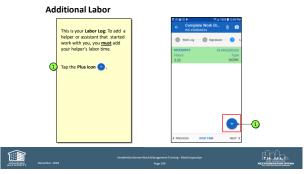

239 240

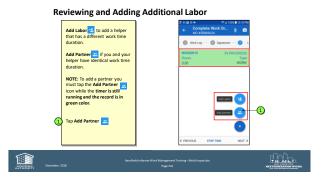

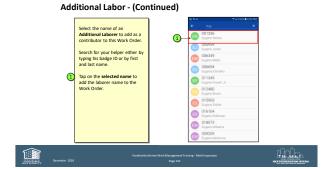

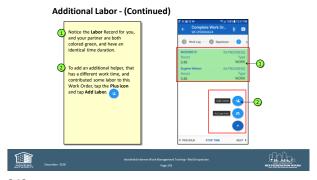

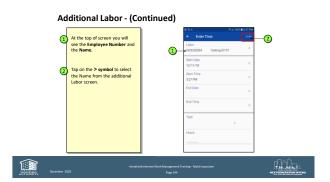

243 244

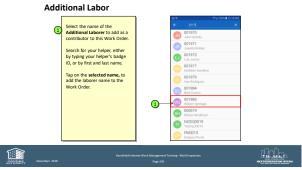

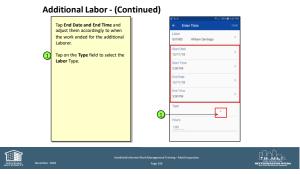

245 246

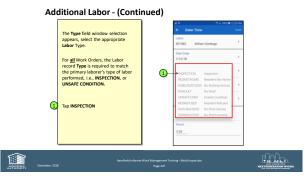

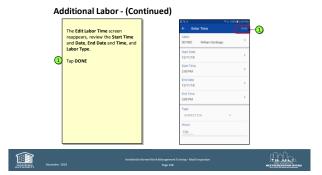

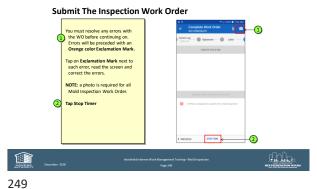

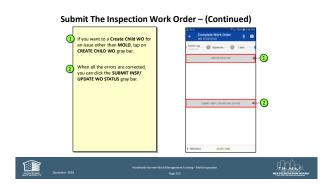

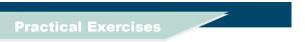

• Initial Inspection #1

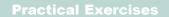

• Initial Inspection #2

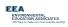

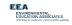

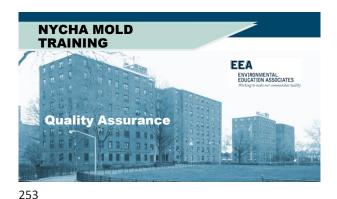

#### **Quality Assurance** Inspections

- Maximo automatically generates a quality assurance inspection work order twenty-five (25) days after the last child work order is closed for all apartments where a mold, water damage, or moisture (i.e. a wet measurement) condition was identified during the inspection.
- The target start date is automatically populated as 30 days after the last child work order closed and the target end date is populated as 45 days after the last child work order closed.
- Once the quality assurance inspection work order is generated, property management staff contacts the resident and schedules the quality assurance inspection to take place between 30-45 days after the last child assurance inspection to take place betties. So In Inc.
  work order is closed. See Section VIII.A.3 for the process to schedule

  EEA appointments.

ENVIRONMENTAL EDUCATION ASSOCIATES

254

#### **Quality Assurance** Inspections - Note!

- For quality assurance purposes, whenever possible the inspector conducting the quality assurance inspection should be different than the inspector who performed the initial inspection.
- Quality assurance inspections are performed using the handheld device. If a handheld device is not operating during the quality assurance inspection, the inspector must record the results on a paper quality assurance inspection work order and enter the results into Maximo immediately following the quality assurance inspection.

EEA ENVIRONMENTAL EDUCATION ASSOCIATES

#### **Quality Assurance Inspections**

Prior to visiting the apartment on the day of the quality assurance inspection appointment, the inspector:

1) Checks the mold inspection tool kit, to ensure that the following instruments are in working

- order: anemometer, hygrometer, and moisture meter. Brings all the tools on the quality assurance inspection in case a full new initial inspection is needed.

  2) Assigns a caretaker and maintenance worker to accompany them on the quality assurance
- inspection or be on call in case there is follow up work or a full new initial inspection is required. The maintenance worker must bring a borescope and tools appropriate fo making wall-breaks.
- 3) Must make a courtesy call to the resident via the handheld device on the way to the quality assurance inspection to remind them of the appointment. If the resident does not answer the call, the inspector must still go to the apartment at the scheduled time.

ENVIRONMENTAL EDUCATION ASSOCIATES

255 256

#### **Quality Assurance Inspections**

Inspecting for Mold, Water Damage, and Moisture The Inspector:

- Visually inspects for mold any wall, floor, ceiling, or component identified in the initial inspection as having mold and records the results in the handheld device.
- Visually inspects for water damage any wall, floor, ceiling, or component identified in the initial inspection as having water damage and records the results in the handheld device.
- Uses the moisture meter to measure for subsurface moisture any, wall, floor, ceiling, or component that measured wet during the initial inspection and records the results in the handheld device. ENVIRONMENTAL EDUCATION ASSOCIATES

**Quality Assurance** Inspections

If mold, water damage, or moisture (i.e. a wet measurement) is found during the quality assurance inspection:

- The inspector immediately stops the quality assurance inspection and completes and closes the quality assurance inspection work order.
- Maximo automatically generates a new parent mold work order
- The inspector immediately conducts a full inspection following the steps in Section VIII.B.3-5. EEA

ENVIRONMENTAL EDUCATION ASSOCIATES

257 258

#### **Quality Assurance Inspections**

Inspecting for Mold, Water Damage, and Moisture: (Cont.)

 If no mold, water damage, or moisture (i.e. a wet measurement) is found, the inspector continues with the quality assurance inspection.

EEA

ENVIRONMENTAL
EDUCATION ASSOCIATES

Protector to table or consequence healthy

#### Quality Assurance Inspections

If an air flow measurement was taken during the initial inspection:

 The inspector uses an anemometer to take an air flow measurement in cubic feet per minute (CFM) of the kitchen or bathroom exhaust vent.

EEA

ENVIRONMENTAL
EDUCATION ASSOCIATES

Hotor to take the control of the control of the control

259

260

#### Quality Assurance Inspection – Note!

The user must ensure the anemometer is properly calibrated by:

- Entering the correct size of the exhaust duct (i.e. the height and width in inches):
- Ensuring that the Free Air Percentage is set to 15%.

See Appendix C for instructions on how to use the anemometer. Users must follow the manufacturer's instructions when using inspection tools.

EEA

ENVIRONMENTAL

EDUCATION ASSOCIATES

Working to reade our convenienties duality

#### Quality Assurance Inspections

Confirms that all work (i.e. child work orders) to remediate mold and correct root causes and related conditions was satisfactorily completed.

The inspector

- Reviews the work actuals of the child work orders using the handheld device.
- Visually inspects all completed work in the apartment related to the child work orders.

EEA

ENVIRONMENTAL
EDUCATION ASSOCIATES

261

262

#### **Quality Assurance Inspections**

If all work was satisfactorily completed:

 The inspector completes the quality assurance inspection by taking photo(s) of the inspection area free of mold, water damage, and/or moisture and uploading the photo(s) into Maximo.

EEA

ENVIRONMENTAL
EDUCATION ASSOCIATES

# Quality Assurance Inspections

If any work was not satisfactorily completed:

The inspector:

- · Immediately creates a child work order in Maximo.
- Takes and uploads a photograph of the unsatisfactory work into Maximo if the work is visible in the apartment.
- Closes the existing quality assurance inspection work order.
- Follows up with supervisor of the staff person(s) who performed the work to report the unsatisfactory work and ensure the work is completed.

EEA

ENVIRONMENTAL
EDUCATION ASSOCIATES
Westing to reade our concentration famility

#### Quality Assurance Inspections – Note!

See Section XII, Non-Compliance, for steps to address work that is not performed to standard.

EEA
ENVIRONMENTAL
EDUCATION ASSOCIATES

# Quality Assurance Inspections

QA & Re-inspection

Quality Assurance Inspection Complete – All Work Satisfactorily Completed

The inspector:

266

- Reviews the quality assurance inspection findings with the resident.
- Requests that the resident sign the quality assurance inspection work order on the handheld device confirming that mold and any related conditions are not present and that all work was completed satisfactorily.
- Indicates on the handheld device if the resident refuses to sign or is dissatisfied with the work.
- Provides the resident with the name and contact information of the ombudsperson.
- Closes the quality assurance inspection work order.

EEA
ENVIRONMENTAL
EDUCATION ASSOCIATES

265

### Quality Assurance Inspections

If additional work is needed, the inspector advises the resident of:

- The next steps to complete the work and the required timeframe for completion of all work.
- The requirement for a new quality assurance inspection once the work is completed.

EEA

ENVIRONMENTAL
EDUCATION ASSOCIATES

EEA

ENVIRONMENTAL
EDUCATION ASSOCIATES

267 268

QA and Re-Inspection Workflow Process QA and Re-Inspection Work Order Workflow Mold was Found...

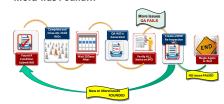

Hashballinforms Work Managemen Transp. - Mold Impaction

The All Particularies

Describe 2028 Page 210

The All Particularies

ACCHEGISTRATE AND ACCESS AND ACCESS AN

Tendedelinary Work Management Training - Model Strapeston

TH. Market

TH. Market

TH. Market

TH. Market

TH. Market

TH. Market

TH. Market

TH. Market

TH. Market

TH. Market

TH. Market

TH. Market

TH. Market

TH. Market

TH. Market

TH. Market

TH. Market

TH. Market

TH. Market

TH. Market

TH. Market

TH. Market

TH. Market

TH. Market

TH. Market

TH. Market

TH. Market

TH. Market

TH. Market

TH. Market

TH. Market

TH. Market

TH. Market

TH. Market

TH. Market

TH. Market

TH. Market

TH. Market

TH. Market

TH. Market

TH. Market

TH. Market

TH. Market

TH. Market

TH. Market

TH. Market

TH. Market

TH. Market

TH. Market

TH. Market

TH. Market

TH. Market

TH. Market

TH. Market

TH. Market

TH. Market

TH. Market

TH. Market

TH. Market

TH. Market

TH. Market

TH. Market

TH. Market

TH. Market

TH. Market

TH. Market

TH. Market

TH. Market

TH. Market

TH. Market

TH. Market

TH. Market

TH. Market

TH. Market

TH. Market

TH. Market

TH. Market

TH. Market

TH. Market

TH. Market

TH. Market

TH. Market

TH. Market

TH. Market

TH. Market

TH. Market

TH. Market

TH. Market

TH. Market

TH. Market

TH. Market

TH. Market

TH. Market

TH. Market

TH. Market

TH. Market

TH. Market

TH. Market

TH. Market

TH. Market

TH. Market

TH. Market

TH. Market

TH. Market

TH. Market

TH. Market

TH. Market

TH. Market

TH. Market

TH. Market

TH. Market

TH. Market

TH. Market

TH. Market

TH. Market

TH. Market

TH. Market

TH. Market

TH. Market

TH. Market

TH. Market

TH. Market

TH. Market

TH. Market

TH. Market

TH. Market

TH. Market

TH. Market

TH. Market

TH. Market

TH. Market

TH. Market

TH. Market

TH. Market

TH. Market

TH. Market

TH. Market

TH. Market

TH. Market

TH. Market

TH. Market

TH. Market

TH. Market

TH. Market

TH. Market

TH. Market

TH. Market

TH. Market

TH. Market

TH. Market

TH. Market

TH. Market

TH. Market

TH. Market

TH. Market

TH. Market

TH. Market

TH. Market

TH. Market

TH. Market

TH. Market

TH. Market

TH. Market

TH. Market

TH. Market

TH. Mar

269

45

### QA: MOLD/MILDEW WO Workflow

#### NO Mold was Found...

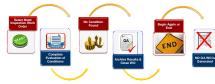

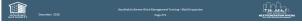

271

#### Different Paths for QA ...

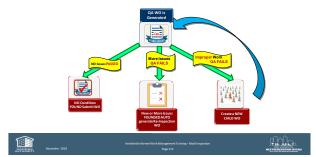

272

#### Mold Work Orders Process - QA

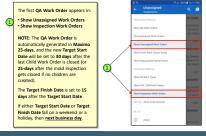

The Add Address Was Management Torsing - Mod Impaction
Fig. 101. Add A. T. Sage 272

\*\*Control National Control National Cont

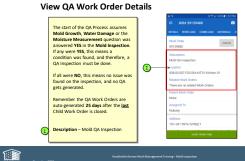

AUTHORITY

273 2

274

#### View QA Work Order Details – (Continued)

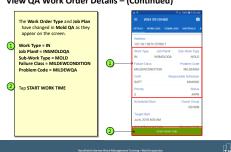

Nandhalderferner Work Management Tassing-Mold Inspector

Application Concentrer 2028 Page 275

Page 275

275

#### View and Select Labor

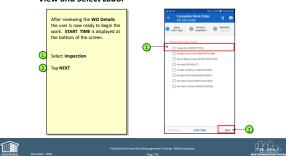

276

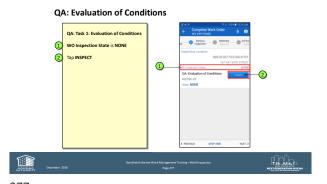

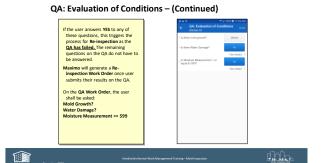

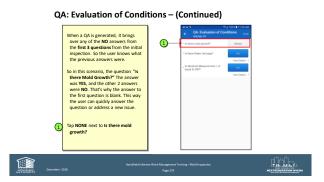

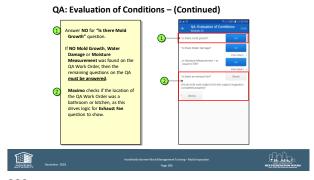

279 280

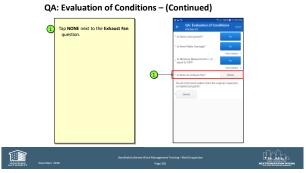

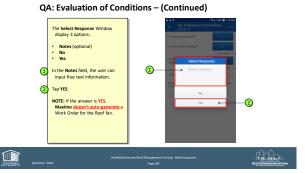

281 282

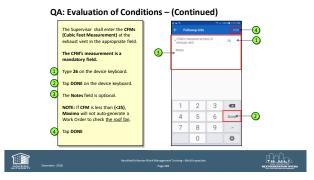

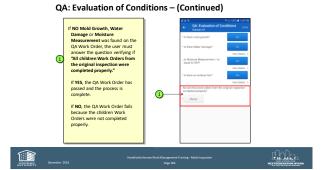

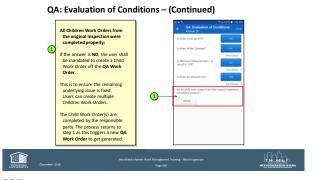

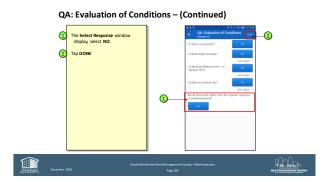

285 286

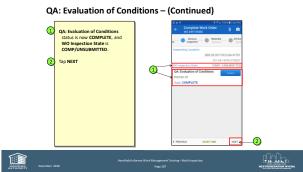

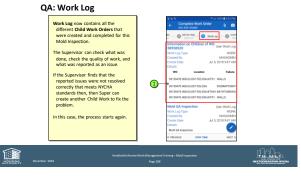

287 288

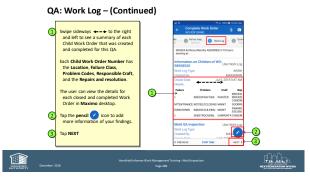

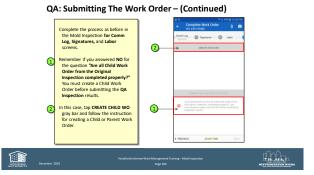

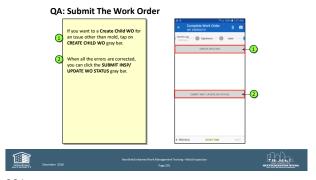

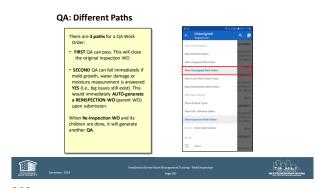

291 292

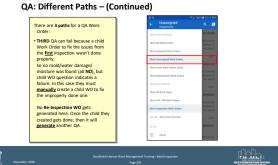

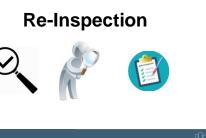

Parameter 2021 Recombination of the Association of the Association of

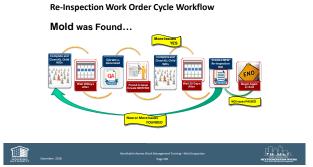

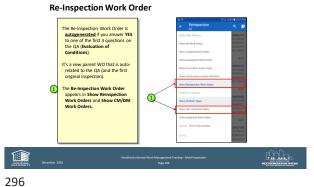

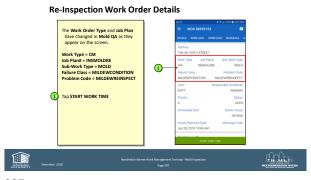

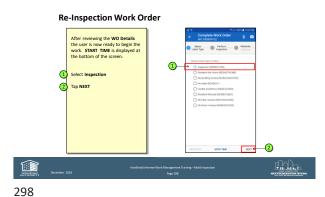

297 2

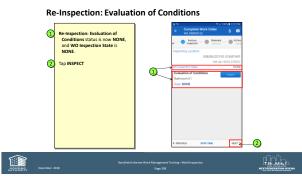

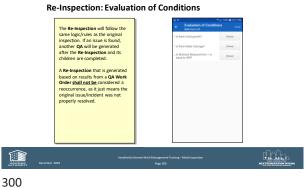

299 30

#### Re-Inspection: Completing The Work Order

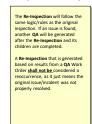

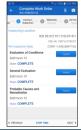

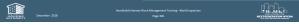

301

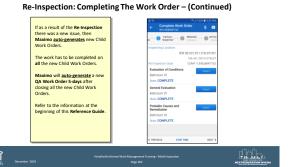

302

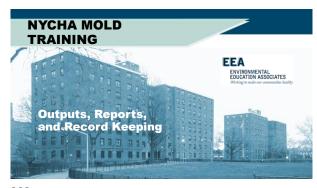

### **Outputs**

- Mold in NYCHA apartments is remediated and the root causes are identified and corrected within the allowable timeframes.
- · Mold recurrence is reduced

EEA

ENVIRONMENTAL
EDUCATION ASSOCIATES

303 304

## Performance Reporting

OMAR shall centrally assign staff to review reports to identify developments with:

- · High parent mold work order completion time frames.
- · High rates of unfounded mold work orders.
- · High reoccurrence rates for mold work orders.

EEA
ENVIRONMENTAL
EDUCATION ASSOCIATES
Westing to make our concession flexibly

### Performance Reporting

OMAR shall centrally assign staff to review reports to identify developments with:

- Visit developments and inspect randomly selected apartments with high rates of unfounded or reoccurring (as applicable) mold work orders.
- Report findings on the underlying issue, i.e. a building system and/or mold inspection and remediation process issue.
- Provide follow up recommendations to the regional asset manager.
   For building system issues, the supervisory staff may, for example, recommend additional repairs.

adulution repairs.

For process issues, the regional asset manager follows up with the property manager and property maintenance supervisor to address the process issue which could include providing additional training, reviewing key accountabilities, or providing progressive discipline.

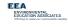

# Performance Reporting

307

OMAR shall centrally assign staff trained in scheduling mold work orders to:

- Provide follow up recommendations to the Property Management Department skilled trades deputy director or regional asset manager; or the director of MRST.
- For process issues, recommendations could include providing additional training, reviewing key accountabilities, and/or providing progressive discipline

ENVIRONMENTAL EDUCATION ASSOCIATES

#### **Reports**

308

- Operations reports to be developed with the independent data analyst
- The IT Business Solutions Technology Department's Maximo Team retains electronically created and stored completed work orders for at least seven (7) years

EEA

ENVIRONMENTAL
EDUCATION ASSOCIATES
Writing to make our convencion healthy

#### **Course Review**

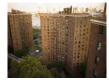

- Mold growth is always associated with excessive moisture problems.
- How do we identify excessive moisture and what are the Root-Causes of excessive moisture?
- How do we eliminate or reduce the Root Causes?
- How do we remediate mold contamination?

EEA
ENVIRONMENTAL
EDUCATION ASSOCIATES
Hecture to make our communities healthy

## Knowledge Assessment

· See what you've learned!

EEA

ENVIRONMENTAL
EDUCATION ASSOCIATES

Heriting to reade our convenceints fluidity